## Download Adobe Photoshop 2020 Crack Patch With Serial Key For Windows {{ upDated }} 2022

Cracking Adobe Photoshop is relatively easy and simple. First, you'll need to download a cracked version of the software from a trusted source. Then, you'll need to open the file and follow the instructions to install it. After the crack is installed, you'll need to crack it by following the instructions. Cracking Adobe Photoshop is not as straightforward as installing it. It requires a few steps to bypass the security measures that are in place. First, you must obtain a cracked version of the software from a trusted source. Once you have downloaded the cracked version, you need to disable all security measures, such as antivirus and firewall protection. After this, you must open the crack file and follow the instructions on how to patch the software. Once the patching process is complete, the software is cracked and ready to use.

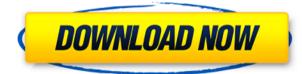

Once you are done editing, there is no easy way to distribute your edits out to the other images contained in a given project. If you want to send your adjustments to a particular JPEG, you must first change the file format in your Graphics panel, load the image into a collection, and then send the collection to the desired location. For architectural images, it's not uncommon to have 20 or more JPEGs and a lot of minor adjustments. We realize that Lightroom is a big product, but it could have found a better solution to this problem. When you start the editing process, you will first be asked to choose a new plug-in. Although Adobe has flirted with this idea in the past, you still must choose from a list of options, which is not useful. You should also be able to choose a plug-in from either the Creative Cloud or the local library plug-ins. It is now possible to easily share your projects with others, which is really nice. Lightroom allows you to track the entire editing process so you know what to expect. You also know at any time what adjustments have been made and have the ability to undo changes you make. Selecting images has improved as well. You can now view your image details as you pick it up which is very helpful. The ability to make adjustments for exposure, white balance, and white points for a detailed photo, is a feature that was *missing* in the previous Lightroom version. You can do this same adjustment for up to 12 shots in a project, which should prove to be a welcome addition for a lot of photographers.

## Adobe Photoshop 2020Incl Product Key [32|64bit] {{ New! }} 2023

Adobe is planning to add support for WebAssembly, a new low-level language that compiles directly to binary instruction set for a variety of hardware platforms. This is part of its plan to move Photoshop into the web, making it possible to run on any browser. Today, Adobe is launching a new release candidate for the Photoshop public beta for the web, and it has a bunch of new features that further improve performance. In addition to WebAssembly, the latest release also supports WebGL 2. For web developers, that's a big deal because WebGL 2.0 opened up several features, such as being able to run three-dimensional graphics in the browser without the need for a plug-in. Supporting WebGL 2.0 also opens up the possibility to build a new way to work with the program. In recent years, WebGL has become a standard for the way web applications and games interact with a computer. Its low-level programming language has made it easy to build crazy apps like the virtual reality game, Imaginary.Space . The WebAssembly porting also makes it much more practical to port code from a WebAssembly engine to a non-WebAssembly engine. **What software is needed for graphic design?** 

You need designing and editing software that can handle both text and graphics for graphic design. Adobe Photoshop and Illustrator, GIMP, CorelDraw, and Canva are some of the popular graphic design software on the market today. Given our mission to empower creativity for all, today we're excited to introduce Adobe Photoshop Camera, an app that re-imagines what's possible with smartphone photography. Photoshop Camera is a new, AI-powered mobile camera app that brings incredible Photoshop magic directly to the point of capture. It's available now as a preview for iOS and Android devices and targeted for general availability in 2020. e3d0a04c9c

## Download free Adobe Photoshop 2020With Registration Code (LifeTime) Activation Code [Mac/Win] 64 Bits 2023

When purchasing a photo editor, it is important to consider what you want the software to do for you. Some photo editors allow you to crop, resize, and enhance your images. Other photo editors allow you to create and edit color palettes. Some photo editors offer editing tools such as the ability to fix exposure, contrast, and other basic photo editing features. So if you want to take a shot of the top of a building, for example, you can use Canvas Size to zoom in and take in the entire building as you go. But you're not limited to just a static image, either. This feature makes it easy to create panoramas and 360-degree images. And if you intend to share those images, you can use the Image Link tool to create a link to the image to share it with your friends. The Adobe software is not only for desktop, but it also comes with a mobile app. On top of that, combining with Creative Cloud, you have access to a cloud-based platform that allows you to access all of your content from anywhere. While creating content, the app can be used as a web browser, so you can access your files while working on the go. Content-aware fill has been around for guite some time. However, this new, proprietary algorithm is far superior to the existing methods. It's also available for other major Photoshop applications like Lightroom, Photoshop Mobile and Photoshop Sketch. However, the downside is the pricing model. The single license costs \$950. You get access to the following. You can download the latest version of Photoshop Elements for free. Photoshop Elements is a streamlined version of Photoshop that provides powerful tools with a minimal learning curve.

how to download ps photoshop free windows 10 how to download patterns for photoshop how to download photoshop fix how to download photoshop free for windows 10 how to download photoshop filters how to download photoshop free reddit how to download brushes on photoshop how to download fonts on photoshop how to download photoshop on mac how to redownload photoshop elements

The fastest version blend erasers, and the latest selection features are available right within your selections. Once you have selected the object you want to be foreground or background, you can remove it while the rest of the drawing is still selected—an impressive feature that's easily one of the best ways to manipulate anything in your images. You can also jump from layer to layer, creating complex structures that would be impossible to achieve any other way. You can easily scale, move, and rotate your layers, while still retaining all the original composition, color, and transparency settings. Although the layers are essential to composites and other image manipulations, they can be a little painstaking to access, which is why Photoshop Elements has so many faster filters and features. Now when you're working on your individual layers, you can easily access the ones you need, without having to dig through the whole document. You can also add a whole border in any ready-made photo, adjust it, and then crop it to fit the image perfectly. Images in Photoshop Elements are not the only source of blending some elements of other images together. Those are now available directly from the Content-Aware Fill feature within Photoshop Elements. It can detect a similar color in your normal images, and fill out an area of the photo. This is a lot easier than selecting a whole new photo. As well as the color, the content of the images are also used to modify your previous image.

If you're looking to compile complete collections of your favorite holiday photos, Cinema EOS can now offer its

Awards-winning professional presets. This round of preset-offering also includes some of the newest camera effects, such as the new Slo-Mo Eye Shake Effects plug-in. Rain and Snow are also more optimized for the powerful wet-pixel algorithm, with long-awaited improvements across the entire range of D Lighting Profiles, such as self-shadowing reduction and new Shine controls. While these new features extend the Photoshop family to more prosumers, they are not mass, consumer-only features. Heavy Photoshop users will have long been familiar with some of these features. Adobe will continue to bring new features to Photoshop, including:

- Portfolio functionality;
- World View;
- Seamless cloning;
- New layer group functionality;

As for the rumored loss of 3D, becoming an Adobe Creative Cloud subscriber is required for Photoshop users to enjoy future of those tools.

- Features that are not part of Creative Cloud applications like Photoshop:
  - 3D print support;
  - Derived content;
  - 3D effect pack;
  - 3D object tools;
  - 3D tracing module;

Also this year, Adobe will offer a major update for Photoshop Lightroom that includes support for the latest core technologies, as well as the greatest collection of advanced features ever created for photography. Specifically, users can easily process photos taken over time and organize and edit images for use in cache memory. An update to Adobe Catalyst is coming, which provides support for web-connected cameras. The release will enable Adobe to offer new levels of performance and workflow integration to customers. Sometimes photography captures details that just cannot be recreated in virtual reality or 3D.

• Improves performance:

- DNA separation;
- High-quality panoramic stitching;

https://zeno.fm/radio/derecho-internacional-publico-loretta-ortiz-pdf https://zeno.fm/radio/ies-ve-free-download-with-crack https://zeno.fm/radio/crack-solidworks-2013-64-bit-ujht https://zeno.fm/radio/audaces-vestuario-9-26-pt-br-crack-53-14-cremaillere-commander-administrat ion-alexander-referentiel-ijuk https://zeno.fm/radio/autodata-3-40-2012-full-crack-download-mega https://zeno.fm/radio/crack-avelis-envi-5-0-32bit-64bit-lav-8sgn https://zeno.fm/radio/iskoola-pota-sinhala-unicode-free-download-for-windows-7 https://zeno.fm/radio/gta-pune-city-game-free-download-full-version https://zeno.fm/radio/start-1-nemet-munkafuzet-megoldasok-101d https://zeno.fm/radio/sigma-key-cracked

This is going to be exciting for those who have used the camera viewfinder. In fact, the best part about this upgrade is that it's more about the experience rather than a "branding stand-alone" element. With the new tool, you can now zoom in to check the framing angle of the photo, the contrast, brightness, color, and even the perspective all using the right slider. Adobe Target is promoted as a Photoshop Lightroom plugin at web sites like Amazon and The Verge. With these tools, basically, you'll be able to preview images on your target display for color or perspective, without having to download a full-size copy of the photo. This makes it much easier to get feedback and results more guickly. Adobe Target is available for Mac and Windows. Photoshop CC 2017 is much faster and easier to use thanks to it's new features. In addition, the former beta versions of CS6 and CS6 extended were all now released as stable versions. This call in the beginning of the era of the latest version of Photoshop CC, and it has many editing-ready features -- new dual handles, new lasso tool, layers masks, new filters -- as well as a host of incredible new features from creating your own fonts to text styles, guides, and frame interpolation. Photoshop is a fantastic tool, but it can also be very intimidating, especially for those who have a basic idea of how to use it. To help train new users, Adobe offers the Adobe Photoshop Classroom. It teaches you from the ground up how to use this complex program by filling you in on detailed technical concepts. The class itself is free, but an on-site registration is required to get the most out of it. Lastly, for new users Adobe also offers the Classroom Essentials course for beginners. This online course helps you learn the essentials of Photoshop, and it includes lessons on everything from covering the basics to the specialized use of different tools.

https://dottoriitaliani.it/ultime-notizie/rimedi-naturali/cara-download-photoshop-di-laptop-windows-7-\_hot\_/

https://zlcol.com/wp-content/uploads/2023/01/weademo.pdf

https://everydayessentials-life.com/wp-content/uploads/2023/01/chanqua.pdf

https://pensacola-beach-pontoon-boat-rentals.com/wp-content/uploads/2023/01/How-To-Download-Photoshop-Cs6-Free-Download-FREE.pdf

https://thefress.com/wp-content/uploads/2023/01/How-To-Download-Photoshop-Windows-11-FULL.pdf

https://ayusya.in/wp-content/uploads/chucasp.pdf

http://modiransanjesh.ir/adobe-photoshop-cc-full-version-free-download-utorrent-32-bit-exclusive/ https://recetasencilla.xvz/photoshop-2021-download-free-license-key-x32-64-2022/

http://www.corticom.it/download-adobe-photoshop-2020-cracked-2023/

http://capabiliaexpertshub.com/download-active-3d-photoshop-cs6-verified/

https://funddirectadvisors.com/adobe-photoshop-2022-product-key-full-full-version-win-mac-2023/ https://takt.style/wp-content/uploads/2023/01/daejami.pdf

https://www.fourwheels.it/wp-content/uploads/2023/01/glebene.pdf

https://executiverighthand.com/wp-content/uploads/2023/01/How\_To\_Download\_Photoshop\_On\_Mi crosoft\_UPDATED.pdf

http://bknews24.com/adobe-photoshop-software-free-download-for-windows-10-hot/

https://cruisesandports.com/wp-content/uploads/2023/01/dedhal.pdf

https://curriculocerto.com/wp-content/uploads/2023/01/tabafay.pdf

https://torbayexperts.com/wp-content/uploads/2023/01/Adobe\_Photoshop\_2020\_version\_21\_With\_L icence\_Key\_Latest\_2023.pdf

 $\label{eq:https://pelangideco.com/wp-content/uploads/2023/01/Latest-Version-Of-Adobe-Photoshop-Free-Download-For-Windows-7-32-Bit-LINK.pdf$ 

https://www.forper.fr/blog/adobe-photoshop-text-download-fix/

http://stylesenators.com/2023/01/02/download-free-adobe-photoshop-2021-version-22-with-licence-key-win/

https://anarecuero.org/wp-content/uploads/2023/01/Photoshop\_For\_Windows\_7\_Ultimate\_32\_Bit\_F ree\_Download\_TOP.pdf http://www.cpakamal.com/wp-content/uploads/2023/01/Download-free-Photoshop-CS4-With-Serial-Key-x3264-2022.pdf

https://verysmartprice.com/photoshop-software-free-download-for-windows-10-32-bit-full-version-verified/

https://www.origins-iks.org/wp-content/uploads/2023/01/haidelen.pdf

https://www.jniusgroup.com/wp-content/uploads/2023/01/Photoshop-2022-Version-2311-With-Seria l-Key-3264bit-latest-updaTe-2022.pdf

https://gyllendal.com/wp-content/uploads/2023/01/raypaz.pdf

https://www.distributorbangunan.com/how-to-download-texture-in-photoshop-verified/

https://endlessorchard.com/adobe-photoshop-cc-download-free-license-key-win-mac-x32-64-2023/ https://alluneed.company/wp-content/uploads/2023/01/brenmarc.pdf

https://eqsport.biz/photoshop-2021-version-22-download-with-license-code-pc-windows-64-bits-lastrelease-2022/

https://skpresourcedirectory.net/wp-content/uploads/2023/01/wallupd.pdf

https://orderholidays.com/topaz-labs-photoshop-free-full-version-download-32-bit-2021/

http://jwbotanicals.com/adobe-photoshop-2021-version-22-4-3-download-activation-license-keygenmac-win-updated-2022/

https://www.webcard.irish/how-to-download-neural-filters-in-photoshop-best/

https://wailus.co/wp-content/uploads/2023/01/Download-free-Photoshop-2022-Version-232-With-Lic ense-Key-Full-Product-Key-MacWin-2023.pdf

https://tu-web.site/wp-content/uploads/2023/01/sarnchip.pdf

 $\label{eq:http://mikunioz.com/wp-content/uploads/2023/01/How-To-Download-Photoshop-Text-Effects-UPD.p \\ \underline{df}$ 

https://alleppeytravelguide.com/wp-content/uploads/greale.pdf

Even if you are used to sending digital photos to print, you will always need to make some small adjustments to get the best possible look. These are some of the coolest adjustments you will be able to do with Photoshop. Including these features, PhotoShop 14 for Windows 7 is less expensive than previous versions, and now is available for both PC and Mac (Windows and OS X), but the professional-level tools will be more confusing to people new to this exciting software. You can get a free trial of Photoshop CS6, but if you would like more in-depth training and feel like you need an upgrade, we recommend going with Photoshop CS6 EE or the CS6 Master Collection. Imagine, for instance, that you want to remove someone from a photo. In Photoshop, you simply select the person and choose 'Remove.' You can also make the person turn into a sort of ghost, have tinted hair, or put him or her in a different scene. There are many creative ways to customize someone in a photo. You can blend two images, create a 3D model, add bar codes, place symbols, and more. There are also more advanced tools that let you quickly remove people's details and backgrounds without having to paint them out. You can learn more about these techniques and more by watching this video tutorial on how to remove a person, which will help teach you how to do this in Photoshop without having to use Photoshop on a computer. Just keep in mind that while you can remove someone with the most simple techniques, if the person is in a good light and the lighting is pleasant, you'll likely do better with more advanced techniques, and if you are having a hard time removing someone with a simple technique, it's possible that the person is wearing a prosthetic or using a lot of makeup.